**Aidfile Format Drive Recovery Software Кряк License Key Скачать бесплатно Latest**

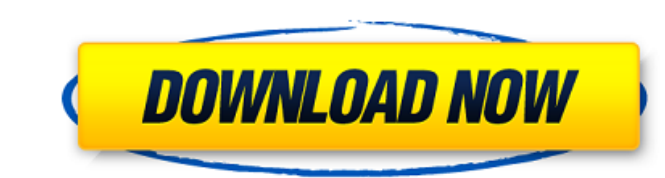

## **Aidfile Format Drive Recovery Software Crack**

Программа AidFile Format® Format Drive Recovery представляет собой небольшой и удобный инструмент, позволяющий восстанавливать данные с отформатированного или переформатированного жесткого диска. AidFile может: Восстановление поврежденных или удаленных файлов Восстановление документов и изображений с отформатированных дисков Восстановление документов и изображений с переформатированных дисков Восстановление с раздела Резервное копирование и восстановление файлов Если вы потеряли файлы, которые вам нужно вернуть с жесткого диска, вы находитесь в правильном месте. Здесь у нас есть коллекция программ, которые лучше всего подходят для этой цели. Все перечисленные варианты имеют бесплатный пробный период. Некоторые даже включают возможность восстановления файлов на другом устройстве. Возможно, вам придется искать программу, если вы ищете конкретную. Хотите… восстановить? Лучший способ восстановить файлы с отформатированного жесткого диска Этот инструмент разработан специально для восстановления документов и изображений с отформатированных жестких дисков. Если вам не повезло потерять важные файлы, файлы и т. , этот инструмент настоятельно рекомендуется. Этот простой в использовании инструмент был создан с целью восстановления утерянных или отформатированных файлов и может выполнить эту задачу. Другими словами, это может помочь вам восстановить файлы с потерянного жесткого диска. Этот инструмент на самом деле является отдельной утилитой, которая позволит вам искать файлы и на других устройствах. ), эта утилита очень полезна при восстановлении файлов с жестких дисков и включает в себя следующее: Расписание восстановления файлов Это мощный инструмент, который может искать файлы в локальных, удаленных и сетевых папках. Его можно даже использовать для поиска файлов в широком диапазоне форматов. Если у вас есть один жесткий диск, заполненный файлами и папками, возможно, вам будет сложно выбрать один из них для их восстановления. Лучший инструмент для восстановления жесткого диска. Это инструмент, который может сэкономить вам время при возврате файлов с отформатированного диска.Отличительной чертой этого программного обеспечения является то, что это единственное программное обеспечение, которое поставляется в комплекте с функцией двусторонней синхронизации. Следовательно, даже если вы используете другое устройство или платформу, вы все равно можете просматривать сохраненные данные. Лучшая программа для восстановления жесткого диска. Это отличный бесплатный инструмент, который может помочь вам восстановить потерянные файлы и папки, а также файлы, которые уже невозможно восстановить. Лучший инструмент для восстановления жесткого диска. Это один из лучших инструментов для восстановления

## **Aidfile Format Drive Recovery Software Crack+ Activation Code**

Для получения дополнительной информации о функциях, предлагаемых программой восстановления диска Aidfile Format, посетите наш сайт www.aidfile.com. Aidfile Format Drive Recovery Software Crack Free Download Free Edition — это программа для полного восстановления данных в случае потери данных, вызванной случайным форматированием дисков или удалением разделов. Он также может восстанавливать данные после выхода из строя таких дисков, например, если сломался компьютер, а до этого он был единственным, на котором хранились данные. Программное обеспечение Aidfile Format Drive Recovery имеет простые в использовании функции мастера и множество функций, которые сделают вашу жизнь проще. Это бесплатное программное обеспечение для восстановления данных поставляется с простым в использовании и понятным мастером. С помощью программного обеспечения Aidfile Format Drive Recovery вы можете восстановить любой тип файла, включая мультимедийные файлы, такие как фильмы или музыку. Он поддерживает любую операционную систему, включая Windows, Linux и Mac OS. Он также поддерживает последние версии Windows, Vista, XP, 7, 8 и 10, а также может восстанавливать данные из предыдущих версий ОС. Это программное обеспечение для восстановления данных совместимо со всеми версиями Windows, включая XP, 7, Vista, 8 и 10. Если вы потеряли данные, отключив, отформатировав, удалив или перезаписав раздел, вы сможете восстановить данные с помощью этого программного обеспечения для восстановления данных за несколько простых шагов. Он работает в фоновом режиме и не мешает вашей работе. Возможности программного обеспечения для восстановления дисков формата Aidfile: 1. Простой в использовании мастер 2. Восстановление до 30 раз 3. Простой для понимания интерфейс 4. Многоязычная поддержка 5. Защита паролем 6. Совместим со всеми операционными системами Windows. Для получения дополнительной информации о функциях, предлагаемых программой восстановления диска Aidfile Format, посетите наш сайт www.aidfile.com. Aidfile Format Drive Recovery Software Free Edition — это программа для полного восстановления данных в случае потери данных, вызванной случайным форматированием дисков или удалением разделов.Он также может восстанавливать данные после выхода из строя таких дисков, например, если сломался компьютер, а до этого он был единственным, на котором хранились данные. Программное обеспечение Aidfile Format Drive Recovery имеет простые в использовании функции мастера и множество функций, которые сделают вашу жизнь проще. Это бесплатное программное обеспечение для восстановления данных поставляется с простым в использовании и понятным мастером. С помощью программного обеспечения Aidfile Format Drive Recovery вы можете восстановить любой тип файла, включая мультимедийные файлы, такие как фильмы или музыку. Он поддерживает 1709e42c4c

## **Aidfile Format Drive Recovery Software Crack**

Помогает вернуть потерянные файлы с жесткого диска. Программное обеспечение для восстановления дисков формата Aidfile Идеально подходит для новичков в ПК и профессионалов. Обнаруживает все файлы на жестком диске, даже до форматирования. Скорость сканирования невероятна, всего несколько кликов или секунд! Предварительный просмотр существующих файлов, выбор их для восстановления или даже сохранение. Сохраните все свои данные на локальный сетевой диск или другой ПК, даже если он уже отформатирован. Неформатированные диски можно отформатировать за несколько минут! Доступно неограниченное хранилище. Эта утилита является бесплатным, простым в использовании и эффективным решением для восстановления данных. Системные Требования: Windows 2000/XP/2003/Виста Пентиум III 1 ГГц 500 МБ места на жестком диске Для установки и обновления требуется компакт-диск и подключение к Интернету. Как установить программу восстановления диска Aidfile Format 1) Запускаем install.exe 2) Следуйте инструкциям на экране, чтобы выбрать язык, время и дату, а также другие параметры отображения. 3) Нажмите Далее 4) Выберите место для установочных файлов и нажмите «Далее». 5) Ознакомьтесь с условиями и нажмите «Принимаю». Загрузка начнется автоматически. 6) После завершения загрузки нажмите Готово, чтобы закрыть главное диалоговое окно. 7) Запустите программу установки 8) Вам может быть предложено обновить панель управления. Нажмите кнопку «Выполнить», чтобы обновить программу. 9) Начнется установка программы. 10) После завершения установки программа перезапустится. 11) Запускаем программу 12) Авторизоваться в программе 13) После входа в программу вы увидите простое окно входа. 14) Пароль восстановления. 15) Нажмите ОК 16) Вы увидите экран приветствия. 17) Нажмите Пуск. 18) Программа отобразит следующий экран. 19) Мы рекомендуем вам проверить установку, нажав кнопку «Перезагрузить сейчас». 20) Теперь программа будет сканировать весь ваш жесткий диск на предмет потерянных файлов. 21) Экран прогресса покажет вам количество файлов, которые программа нашла. 22) По завершении сканирования нажмите «Восстановить файлы». 23) Появится экран подтверждения. 24) Нажмите Да. 25) Программа перейдет к восстановлению. 26) Вы увидите такой экран: 27) Нажмите ОК. 28) Программа начнется

## **What's New In Aidfile Format Drive Recovery Software?**

Aidfile Format Drive Recovery Software — это простая в использовании программа, разработанная, чтобы помочь вам восстановить данные, которые вы потеряли в результате случайного форматирования дисков, всего за несколько кликов. Восстановите потерянный файл, выполнив три простых шага После быстрой и беспрецедентной установки вас приветствует олдскульный и прочный интерфейс, который нуждается в обновлении. Тем не менее, он чистый, удобный и простой в навигации, поэтому вряд ли у вас возникнут проблемы с передвижением. Стоит отметить, что пользовательский интерфейс выполнен в виде трехшагового мастера, поэтому приложение подходит и для пользователей с меньшими техническими навыками. Таким образом, первый шаг влечет за собой выбор соответствующего режима сканирования, выбор, который вы можете сделать после прочтения основ метода в специальном поле. Второй и соответственно второй и третий шаги подразумевают выбор тома и, после завершения сканирования, файлов, которые необходимо восстановить. Предварительный просмотр файлов перед их восстановлением Программа отображает исчерпывающий список элементов, которые можно извлечь из только что просканированного раздела, поэтому найдите время, чтобы просмотреть папки и найти то, что вы ищете. Вы можете сузить запрос, воспользовавшись функцией поиска и указав имя файла, его размер или дату его создания или последнего изменения. Вы будете рады узнать, что вы можете дважды проверить некоторые файлы, например, документы и изображения, прежде чем приступить к восстановлению. Следует иметь в виду, что рекомендуется восстанавливать данные на другой свободный диск, на котором у вас достаточно места. Хотя вы также можете попытаться выполнить восстановление на исходном диске, вероятность возникновения ошибок несколько возрастает. Простое приложение для восстановления данных с отформатированных дисков Несмотря на то, что программа Aidfile Format Drive Recovery не выглядит привлекательной, она интуитивно понятна и предоставляет средства для восстановления потерянных данных с отформатированных томов без особых хлопот. The Comedy Goldmine The Comedy Goldmine — это австралийский комедийный подкаст, который ведут бывшие соведущие «Австралийцы в опасности» Фил МакКеллар и Рич Вос, известные своим еженедельным сегментом «Overseas Snippets». Его продюсирует Нино Гуцци. Предыстория и история Соведущие Фил МакКеллар и Рич Вос были сначала известны как «Австралийцы в опасности» (на ныне несуществующем радио ABC в Мельбурне), а в 2010 году были соведущими программы «Вы обращали внимание на новости?». показывать. С 2011 года они ведут The Comedy Goldmine.

**System Requirements For Aidfile Format Drive Recovery Software:**

Минимум: ОС: Windows 7 SP1 (64-разрядная версия) Процессор: двухъядерный с тактовой частотой 1,6 ГГц или выше Память: 2 ГБ ОЗУ Графика: видеокарта с поддержкой Microsoft DirectX 11 и разрешением экрана 1024x768. DirectX: версия 9.0c Сеть: широкополосное подключение к Интернету Хранилище: 8 ГБ свободного места Дополнительно: поддержка адаптера беспроводной локальной сети Рекомендуемые: ОС: Windows 7 SP1 (64-разрядная версия) Процессор: двухъядерный 1.8